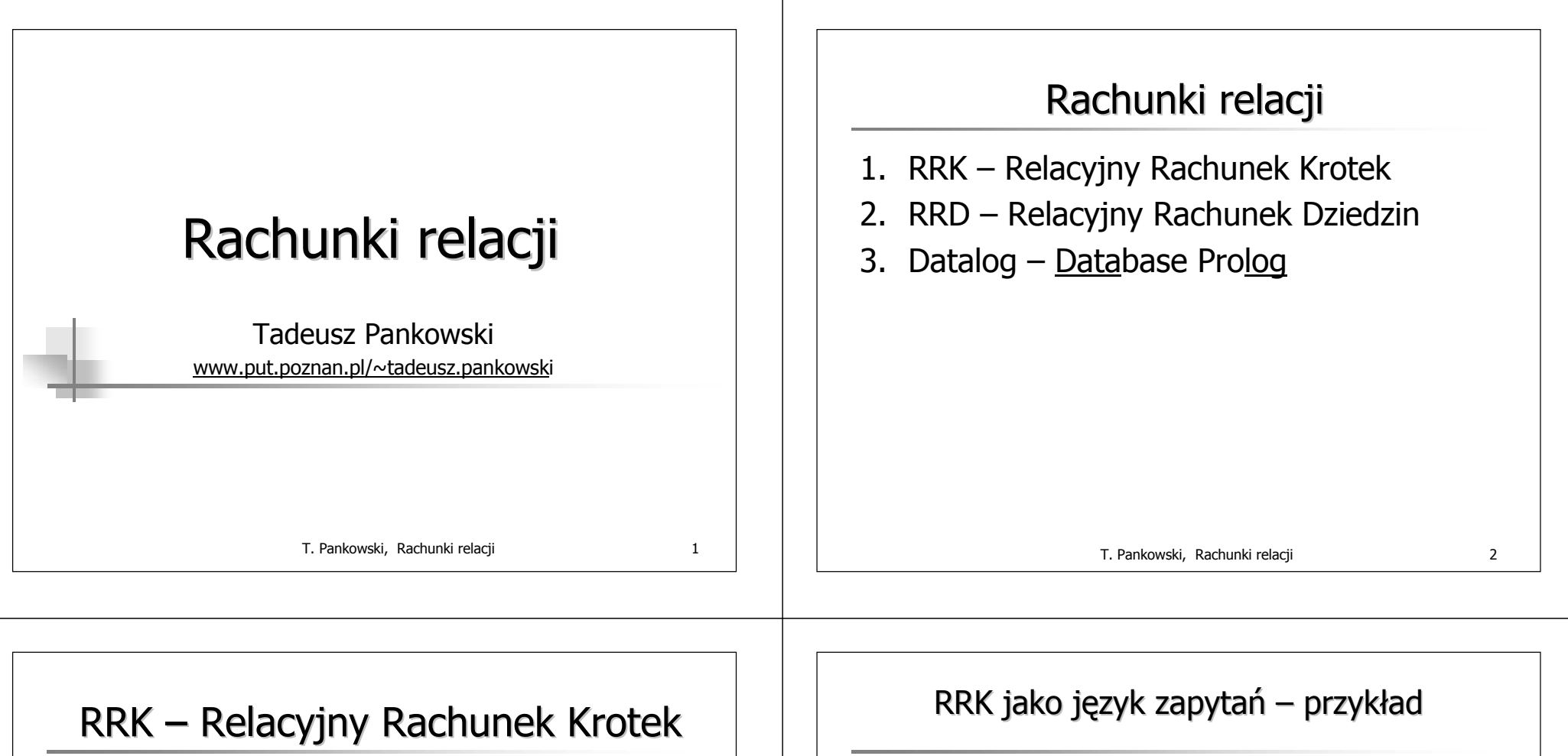

- 1. Stanowi teoretyczną podstawę języka SQL.
- 2. Jest językiem rachunku predykatów pierwszego rzędu i można go wykorzystywać do formułowania zapytań do relacyjnej bazy danych.
- 3. Definicja wymaga podania
	- składni: alfabetu i reguł tworzenia wyrażeń
	- semantyki: przypisanie wyrażeniom wartości w pewnej dziedzinie interpretacji.
- 4. Każda wartość przypisana wyrażeniu zwanemu *zapytaniem* traktowana jest jako odpowiedź na to zapytanie.

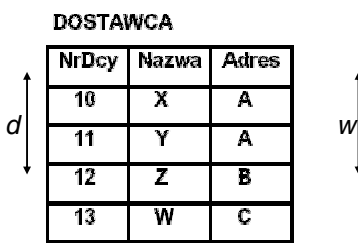

### **DOSTAWA**

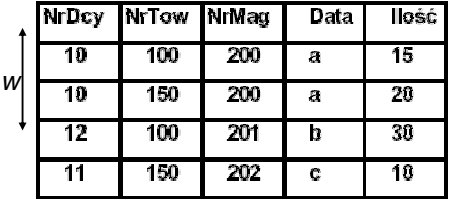

1. "Podaj nazwy dostawców o adresie B, którzy dostarczali towary o numerze 100 w ilości większej niż 10"

{[Nazwa : *d*.Nazwa] | DOSTAWCA(*d*) <sup>∧</sup> *d*.Adres = 'B' <sup>∧</sup>

∧ *d*.NrDcy <sup>=</sup>*<sup>w</sup>*.NrDcy)}. <sup>∧</sup> ∃*<sup>w</sup>* (DOSTAWA(*w*) <sup>∧</sup> *w.*NrTow = 100 <sup>∧</sup> *<sup>w</sup>*.Ilość > 10 <sup>∧</sup>

T. Pankowski, Rachunki relacji 4

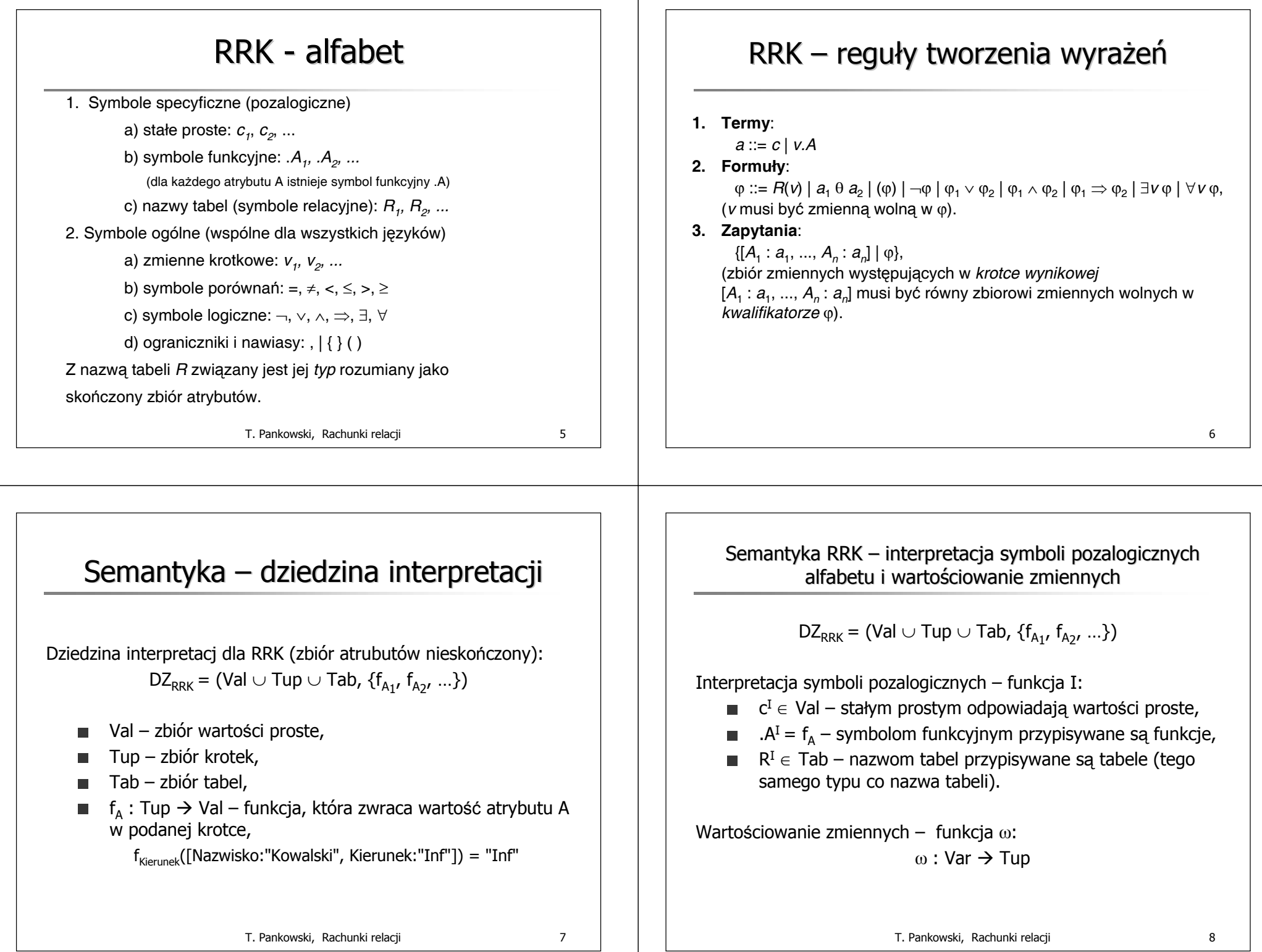

### Semantyka RRK – obliczanie wyrażeń

Wartość termów (przy interpretacji .I i wartościowaniu ω:  $(V.A)^{I}(\omega) = f_{\Lambda}(\omega(V))$ Spełnianie formuł (przy interpretacji .I i wartościowaniu <sup>ω</sup>.

Przykład: Formuła DOSTAWA(*w*) <sup>∧</sup> *w.*NrTow = 100 jest spełniona dla (I, ω), jeśli krotka przypisana zmiennej w należy do tabeli przypisanej nazwie DOSTAWA i pole NrTow w tej krotce ma wartość 100.

### Formalnie:

 $(I, \omega)$  |= (DOSTAWA(*w*)  $\wedge$  *w*.NrTow = 100) w.i t.w. gdy ω(*w*) ∈ DOSTAWA<sup>I</sup> i f<sub>NrTow</sub>(ω(*w*)) = 100.

T. Pankowski, Rachunki relacji 9

# $RRK - s$ pełnianie formuł

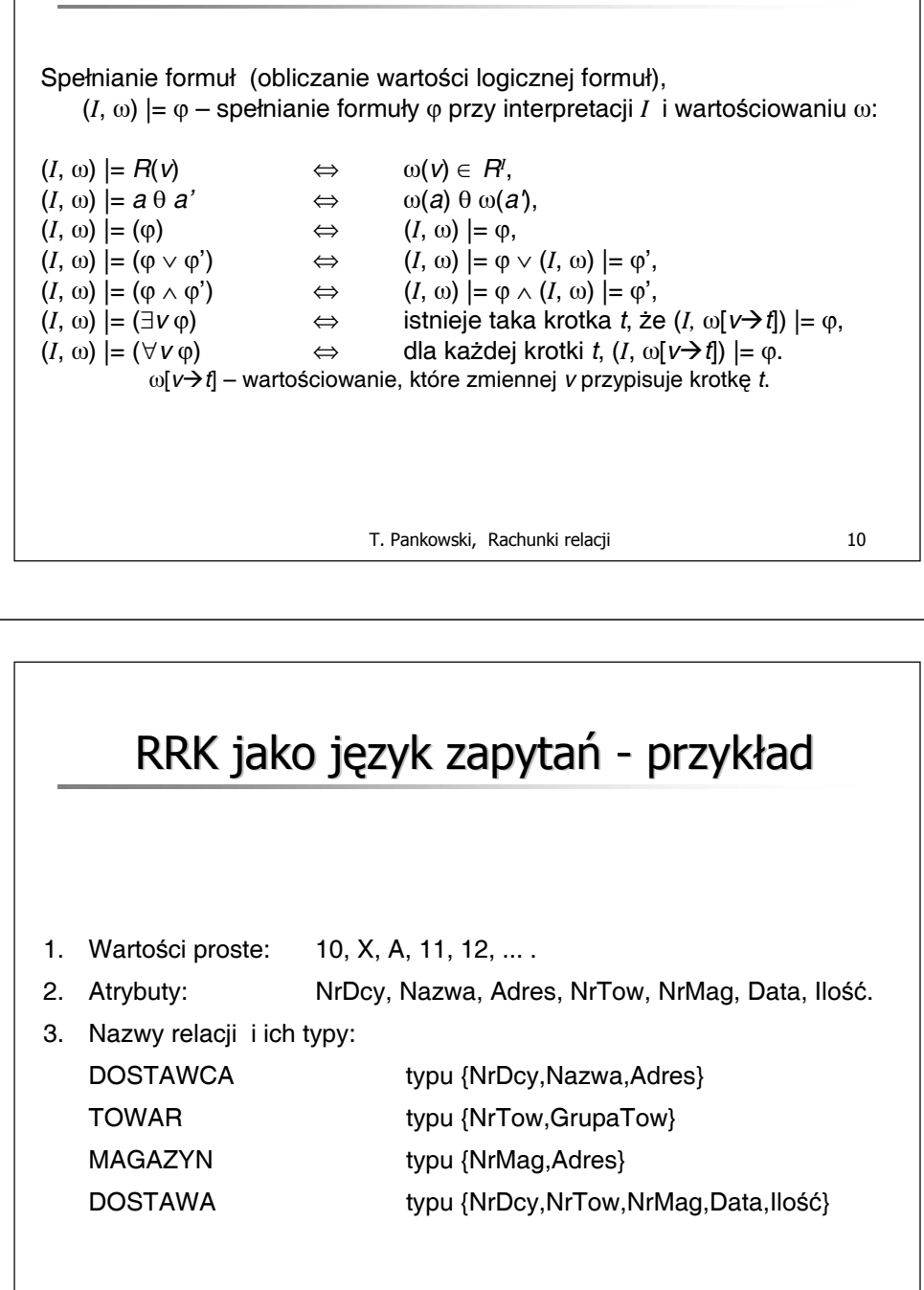

# $RRK - odpowiedzi$  na zapytanie

- 1. {*<sup>t</sup>* | ϕ} zapytanie wyrażone w RRK.
- 2. Odpowiedzią na zapytanie {*<sup>t</sup>* | ϕ} nazywamy każdą krotkę <sup>ω</sup>(*t*), określoną przez wartościowanie ω, dla którego spełniony jest kwalifikator φ zapytania, tj.  $(I, ω)$  = φ. Szukanie odpowiedzi jest więc równoważne szukaniu właściwych wartościowań zmiennych.
- 3. Zbiór wszystkich odpowiedzi na zapytanie {*<sup>t</sup>* | ϕ}:

$$
\{t \mid \varphi\}^I = \{\omega(t) \mid (I, \omega) \mid = \varphi\}.
$$

W praktyce:

- RI tabela w bazie danych;
- <sup>ω</sup>(v) wybór krotki z tabeli i przypisanie jej zmiennej v.

T. Pankowski, Rachunki relacii 11

# RRK jako język zapytań – przykład (c.d.)

Interpretacja nazw tabel DOSTAWCAI, DOSTAWAI

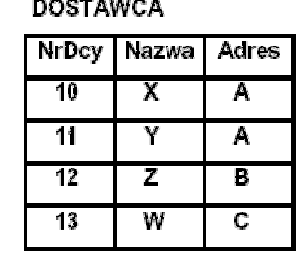

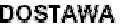

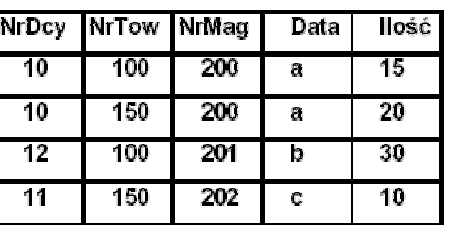

T. Pankowski, Rachunki relacji 13

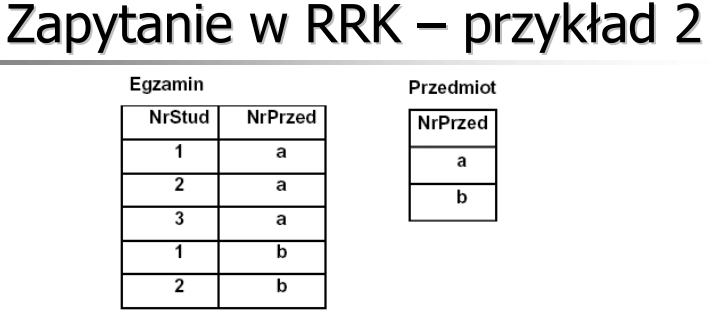

"Podaj studentów, którzy zdali egzaminy z wszystkich przedmiotów" {[NrStud:s.NrStud] | Egzamin(s) <sup>∧</sup> ∀p (Przedmiot(p) <sup>⇒</sup> ∃e Egazmin(e) <sup>∧</sup> e.NrPrzed=p.NrPrzed <sup>∧</sup> e.NrStud=s.NrStud)}

 ${NrStud:s.NrStud]$  | Egzamin(s) ∧ ¬∃p (Przedmiot(p) ∧

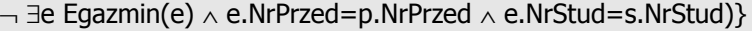

T. Pankowski, Rachunki relacji 15

### RRK jako język zapytań – przykład (c.d.)

**DOSTAWA** 

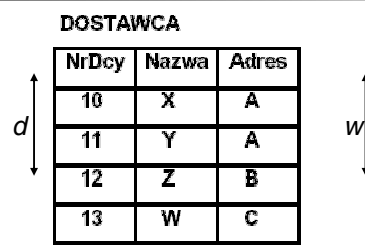

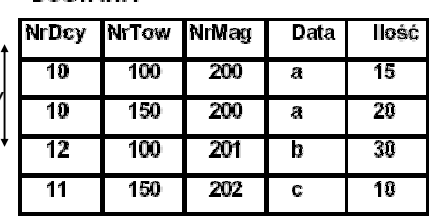

1. "Podaj nazwy dostawców o adresie B, którzy dostarczali towary o numerze 100 w ilości większej niż 10"

{[Nazwa : *d*.Nazwa] | DOSTAWCA(*d*) <sup>∧</sup> *d*.Adres = 'B' <sup>∧</sup>

<sup>∧</sup> ∃*<sup>w</sup>* (DOSTAWA(*w*) <sup>∧</sup> *w.*NrTow = 100 <sup>∧</sup> *<sup>w</sup>*.Ilość > 10 <sup>∧</sup>

∧ *d*.NrDcy <sup>=</sup>*<sup>w</sup>*.NrDcy)}.

T. Pankowski, Rachunki relacji 14

# RRD – Relacyjny Rachunek Dziedzin

- 1. Stanowi teoretyczną podstawę języka QBE (Query By Example).
- 2. Zakłada ustalone uporządkowanie kolumn.
- 3. Zmienne przebiegają zbiór wartości prostych i mogą występować jako argumenty predykatów (nazw tabel).

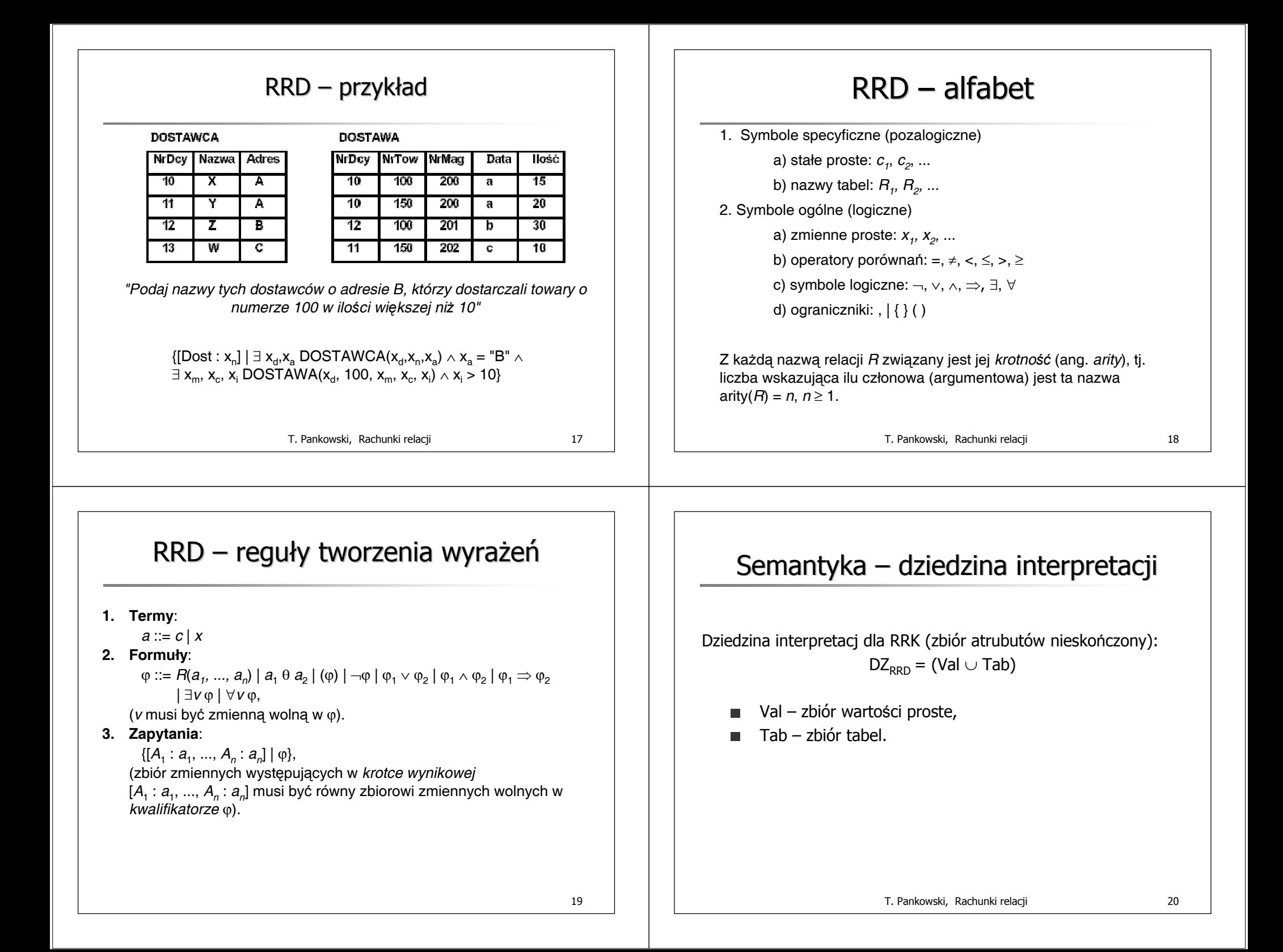

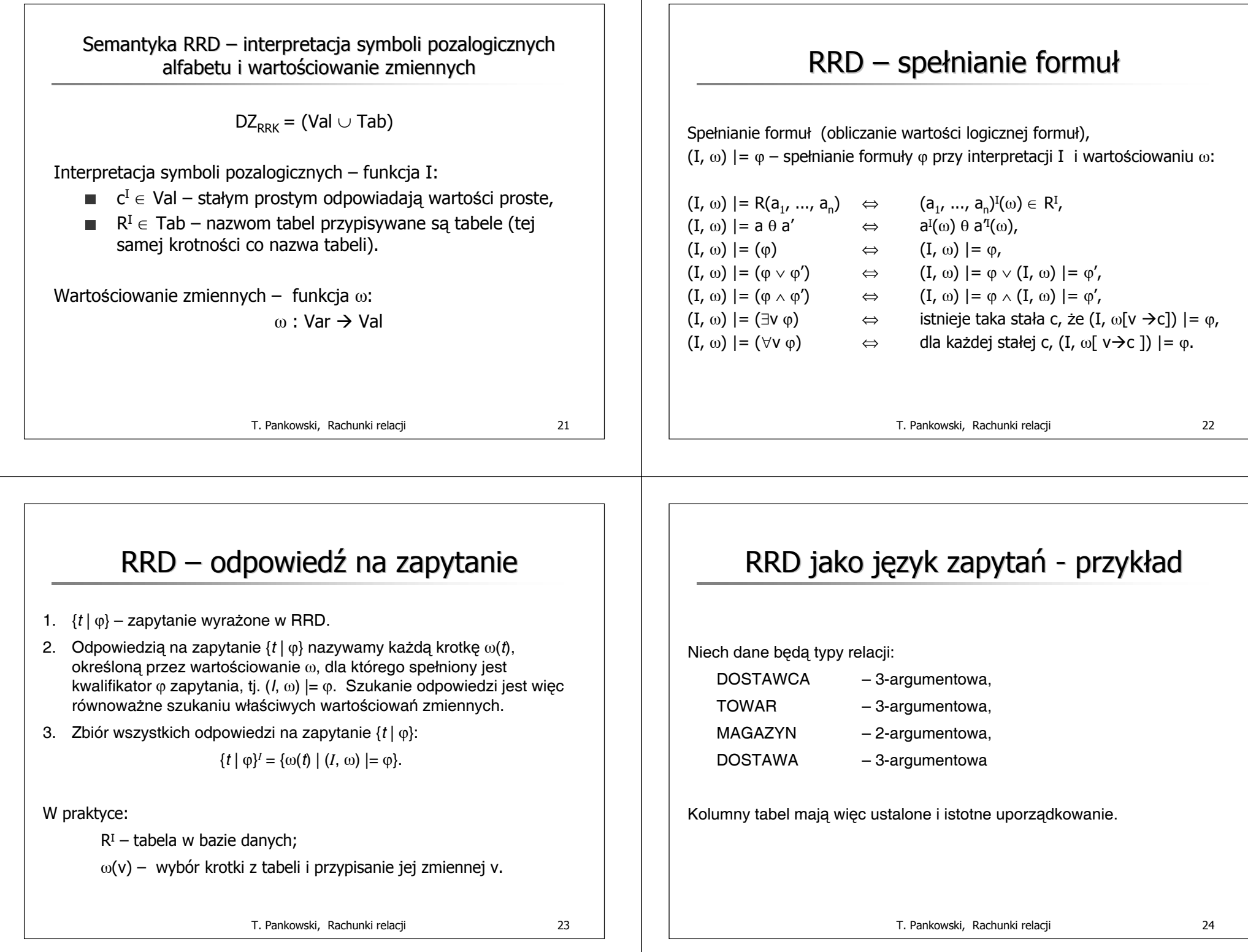

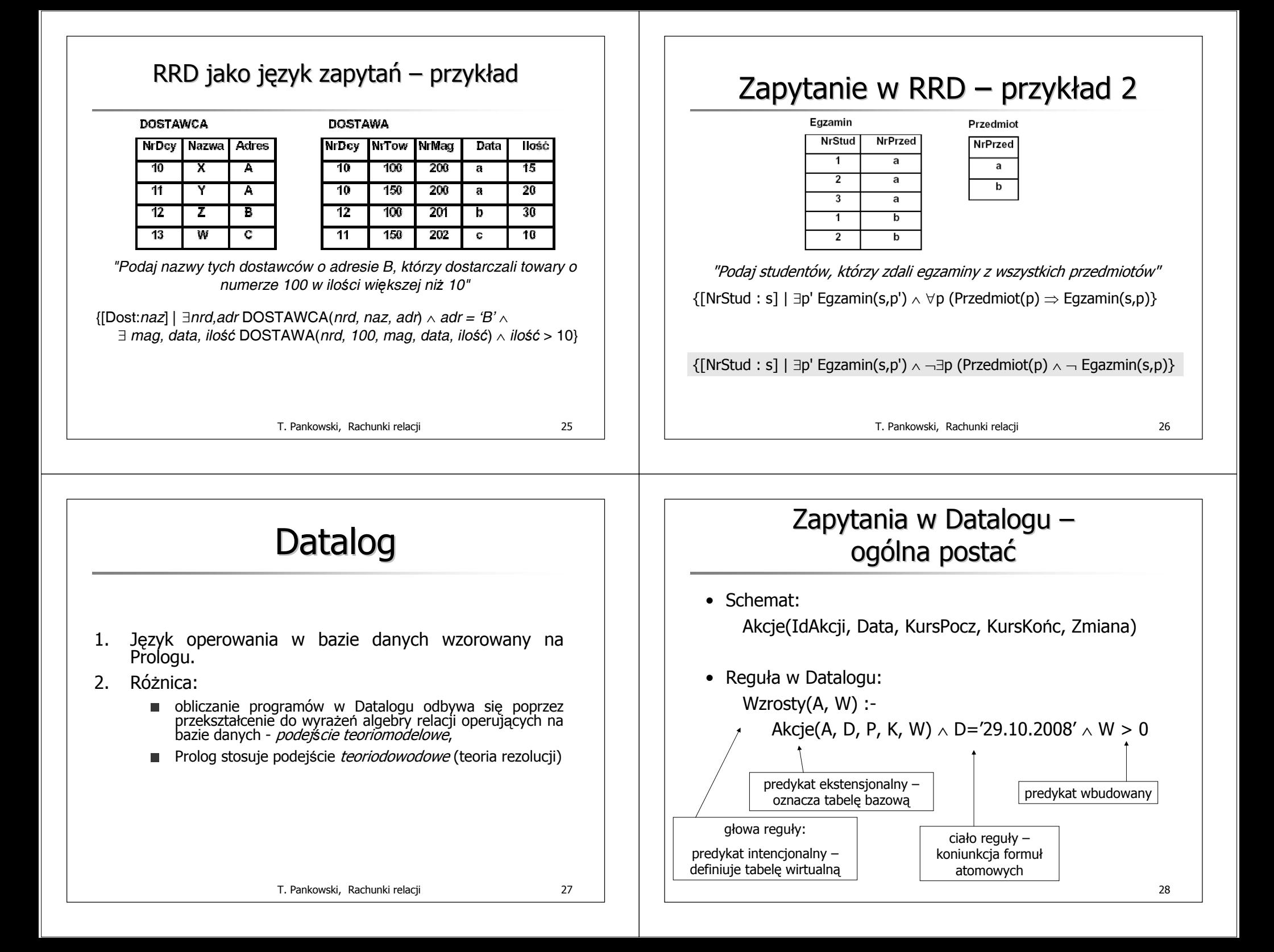

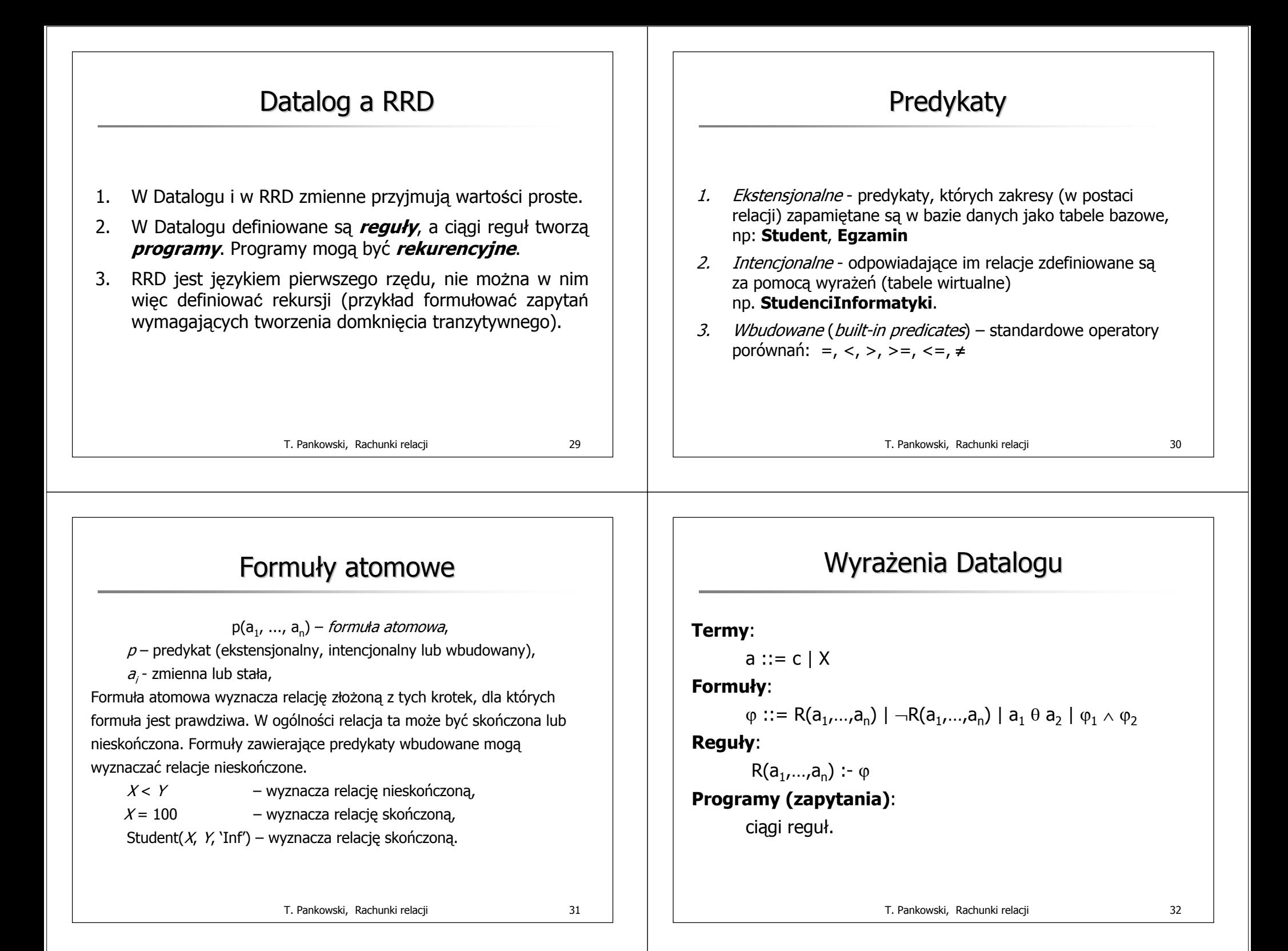

### Ograniczony zakres zmiennych

Aby każda formuła wyznaczała relację skończoną, to każda występująca w niej zmienna musi mieć **ograniczony zakres**. Zmienna X ma ograniczony zakres, jeśli:

- •występuje w formule atomowej z predykatem ekstensjonalnym lub intencjonalnym,
- • jest porównywana symbolem równości '=' ze stałą lub ze zmienną o ograniczonym zakresie.

Mówimy wówczas, że zmienna jest *bezpieczna* (ang. *safe*)

T. Pankowski, Rachunki relacji 33

15

20

 $30<sup>°</sup>$ 

10

а

a

b

 $\mathbb{C}$ 

### Zmienne o ograniczonych zakresach

#### Przykłady

Każda zmienna w poniższej formule ma ograniczony zakres Akcje(*N, D, X, Y*)  $\land$  *X* < *Y*, (dla relacji Akcje(Nazwa, Data, KursPocz, KursKońc). Ograniczone zakresy mają także zmienne w formule:  $\mathcal{X}$ = `WBK'  $\land\,$  Y = 10.20 Nieograniczony zakres zmienna Yw formule:  $X$ = `WBK' ∧  $Y$ ≠ 10.20 A co dla  $X$  i  $Y$ w formule? Akcje(*N, D, X, Y*)  $\land$  X = 'WBK'  $\land$  Y  $\neq$  10.20

T. Pankowski, Rachunki relacji 34

Programy

Programem w Datalogu jest ciąg reguł w Datalogu.

Przykład (studenci z kierunków matematyka i fizyka):

regułach:

Program jest konieczny dla wyznaczenia sumy dwóch relacji. Wówczas ta sama głowa (prawa strona) występuje w kilku

# Reguły – przykład

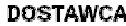

X

Ÿ

z

W

 $10$ 

 $11$ 

 $\overline{12}$ 

13

**DOSTAWA** 

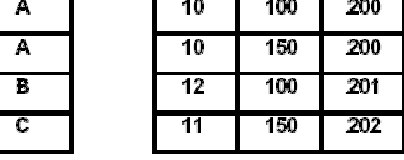

*"Podaj nazwy tych dostawców o adresie B, którzy dostarczali towary o numerze 100 w ilości większej niż 10"*

WYNIK(*N* ) :- DOSTAWCA(*D*, *N*, *A*) <sup>∧</sup> *A* <sup>=</sup>'B' <sup>∧</sup> DOSTAWA(*D*,100, \_, \_, *I)* <sup>∧</sup> *I* > 10

Uwaga: stosujemy symbol podkreślenia '\_' na oznaczenie nieistotnej zmiennej

T. Pankowski, Rachunki relacji 35

StudMatFiz(IdSt, Nazw) := Student(IdSt, Nazw, K) <sup>∧</sup> K='Mat' StudMatFiz(IdSt, Nazw) := Student(IdSt, Nazw, K)  $\land$  K='Fiz'

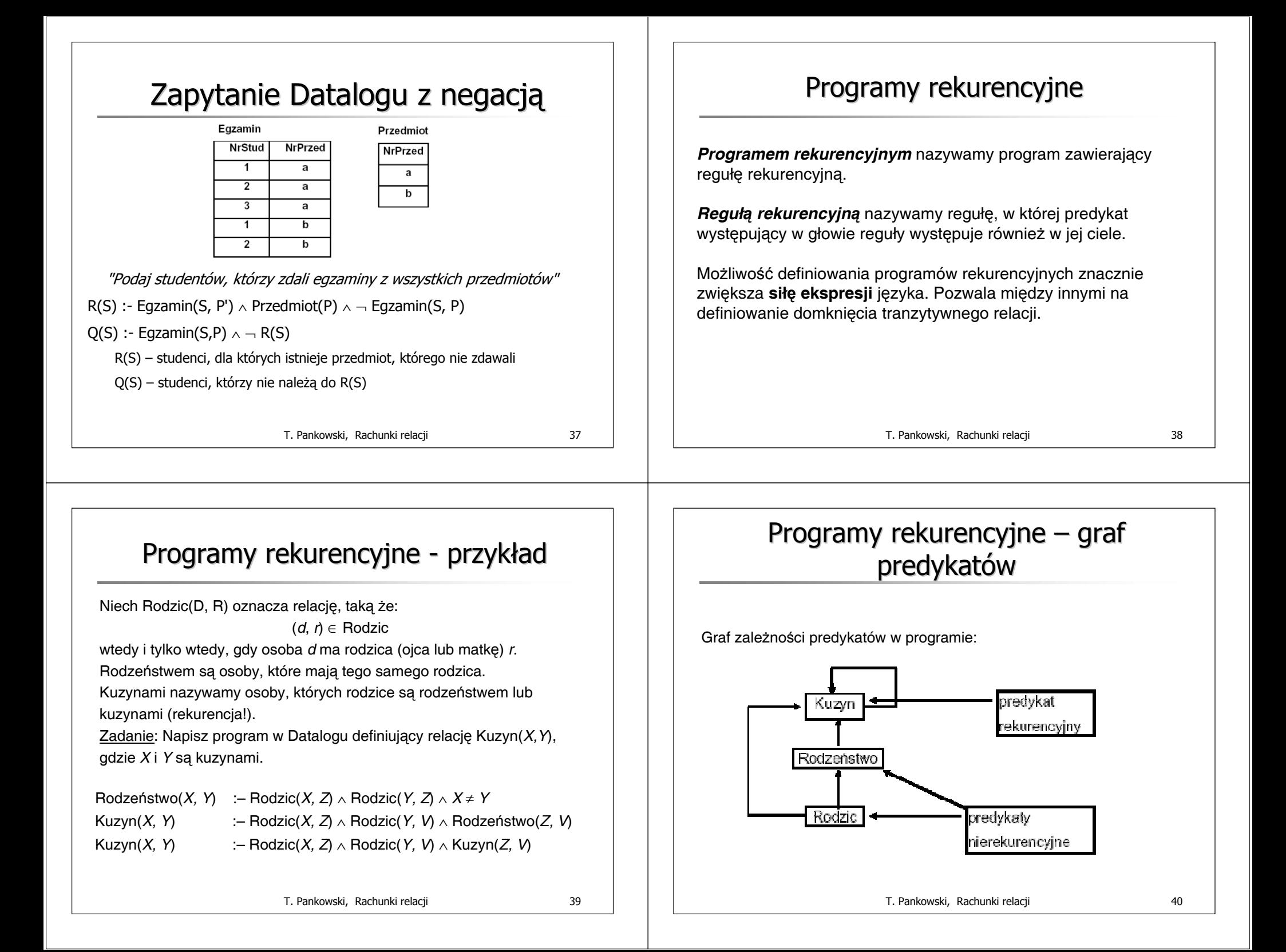

# Obliczanie programów nierekurencyjnych

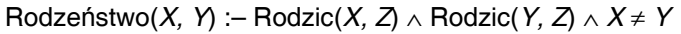

Przekształcenie na wyrażenia algebry relacji:

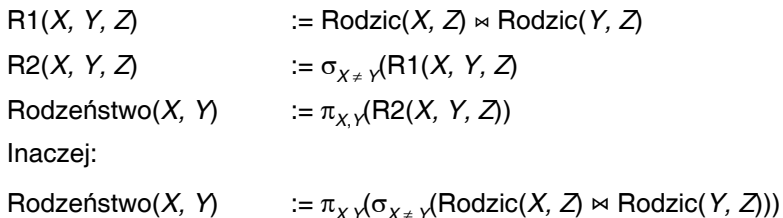

T. Pankowski, Rachunki relacji 41

## Obliczanie programów nierekurencyjnych

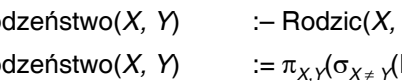

Rodzeństwo(*X, Y*) :– Rodzic(*X, Z*) <sup>∧</sup> Rodzic(*Y, Z*) <sup>∧</sup> *X* <sup>≠</sup> *Y*  $\text{Rodzeństwo}(X, Y) := \pi_X \sqrt{\sigma_{X+}} \sqrt{\text{Rodzic}(X, Z)} \approx \text{Rodzic}(Y, Z))$ 

#### Ogólnie:

- **E** zmienne traktowane są jako nazwy atrybutów w relacjach,
- $\blacksquare$  koniunkcja zastępowana jest złączeniem naturalnym,
- **predykaty wbudowane zastępowane są selekcję,**
- **zmienne w głowie reguły wyznaczają projekcję.**

T. Pankowski, Rachunki relacji 42

# Obliczanie programów rekurencyjnych (bez negacji) (bez negacji)

Rodzeństwo(X, Y) :– Rodzic(X, Z) ∧ Rodzic(Y, Z) ∧ X ≠ Y Kuzyn(X, Y) :– Rodzic(X, Z) ∧ Rodzic(Y, V) ∧ Rodzeństwo(Z, V) Kuzyn(X, Y) :– Rodzic(X, Z) ∧ Rodzic(Y, V) ∧ Kuzyn(Z, V)

Rodzeństwo(*X, Y*) :=  $\pi_X \sqrt{\sigma_{X*}} \sqrt{\text{Rodzic}(X, Z)} \geq \text{QRodzic}(Y, Z)$ )  $Kuzyn(X, Y) := \pi_X \sqrt{Rodzic(X, Z)} \bowtie Rodzic(Y, V) \bowtie Rodzehstwo(Z, V))$ 

 $∪ π<sub>X</sub>$ <sub>V</sub>(Rodzic(X,Z)  $\Join$  Rodzic(Y,V)  $\Join$  Kuzyn(Z,V)))

#### T. Pankowski, Rachunki relacji 43

# Obliczanie reguł rekurencyjnych

Równanie rekurencyjne:

```
Kuzyn(X,Y) := \pi_X \sqrt{\text{Rodzic}(X,Z)} \approx \text{Rodzic}(Y,V) \approx \text{Rodzeństwo}(Z,V)))
           \cup \pi<sub>X</sub> √ Rodzic(X,Z) \bowtie Rodzic(Y,V) \bowtie Kuzyn(Z,V)))
Iteracyjny proces wyznaczania rozwiązania:
Kuzyn_0(X, Y) := \pi_X \sqrt{Rootzic(X, Z)} \approx Rodzic(Y, Z) \approx Rodzeństwo(Z, V))Kuzyn_{i+1}(X,Y) := \pi_X \sqrt{Rodzic(X,Z)} \approx Rodzic(Y,V) \approx Kuzyn_{i}(Z,V)), i > 0.
Rozwiązanie (punkt stały):
Kuzyn(X,Y) = Kuzyn<sub>o</sub>(X,Y) ∪ ... ∪ Kuzyn<sub>M</sub>(X,Y), dla N takiego, że
Kuzyn_{N+1}(X, Y) = \{\}.Wówczas relację Kuzyn(X,Y) nazywamy punktem stałym równania.
Problemy:
1. Czy taki punkt stały istnieje?
2. Czy jest on jednoznaczny (czy najmniejszy)?
```
# Warunki istnienie rozwiązania programów rekurencyjnych

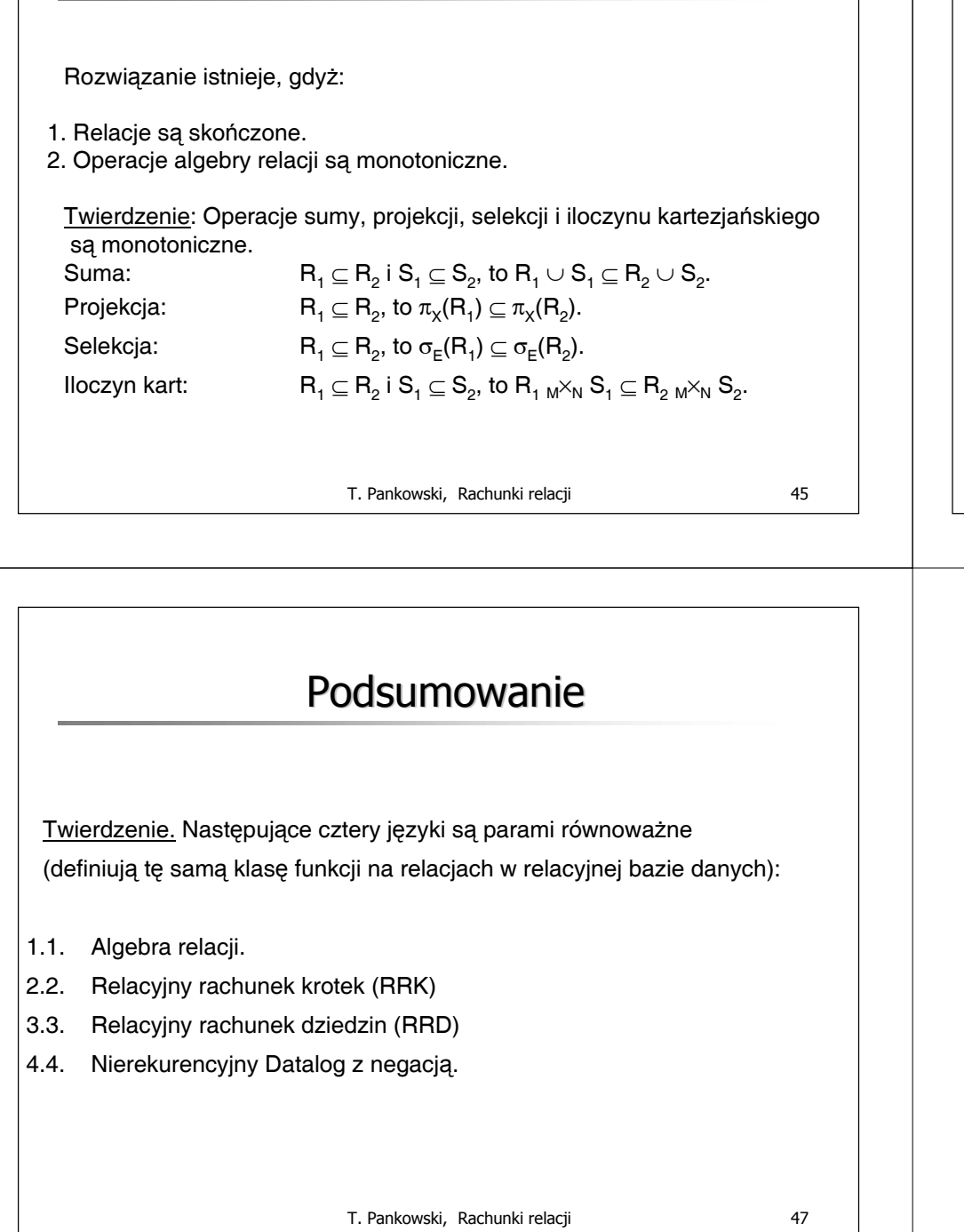

# Warunki istnienie rozwiązania programów rekurencyjnych (c.d.)

Uwaga: Różnica nie jest monotoniczna !

Różnica:

 $R_1 \subseteq R_2$  i  $S_1 \subseteq S_2$ , to  $R_1 - S_1 \subseteq R_2 - S_2$  (??).

Stąd problemy, gdy w ciele reguły wystąpią zanegowane formuły.

T. Pankowski, Rachunki relacji 46